## semestrální práce z předmětu Y36SPS Automatický konfigurátor démona NRPE

Petr Jelínek [jelinp8@fel.cvut.cz](mailto:jelinp8@fel.cvut.cz)

## **problém**

- schopné nástroje se zdlouhavou konfigurací
- cílem je automatický generátor konfigurace
	- konfigurace démona NRPE
	- šablona pro Nagios

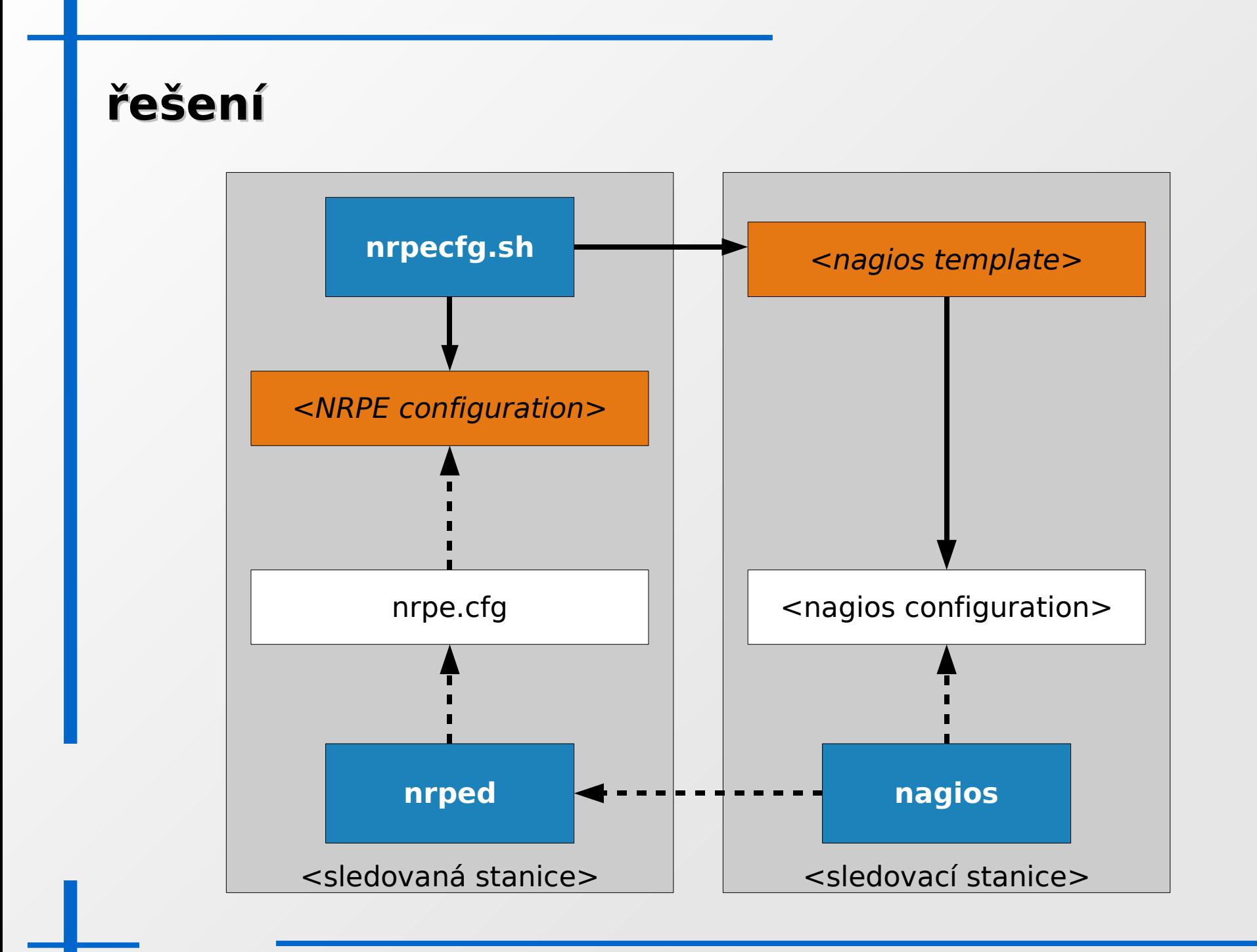

## **výsledek**

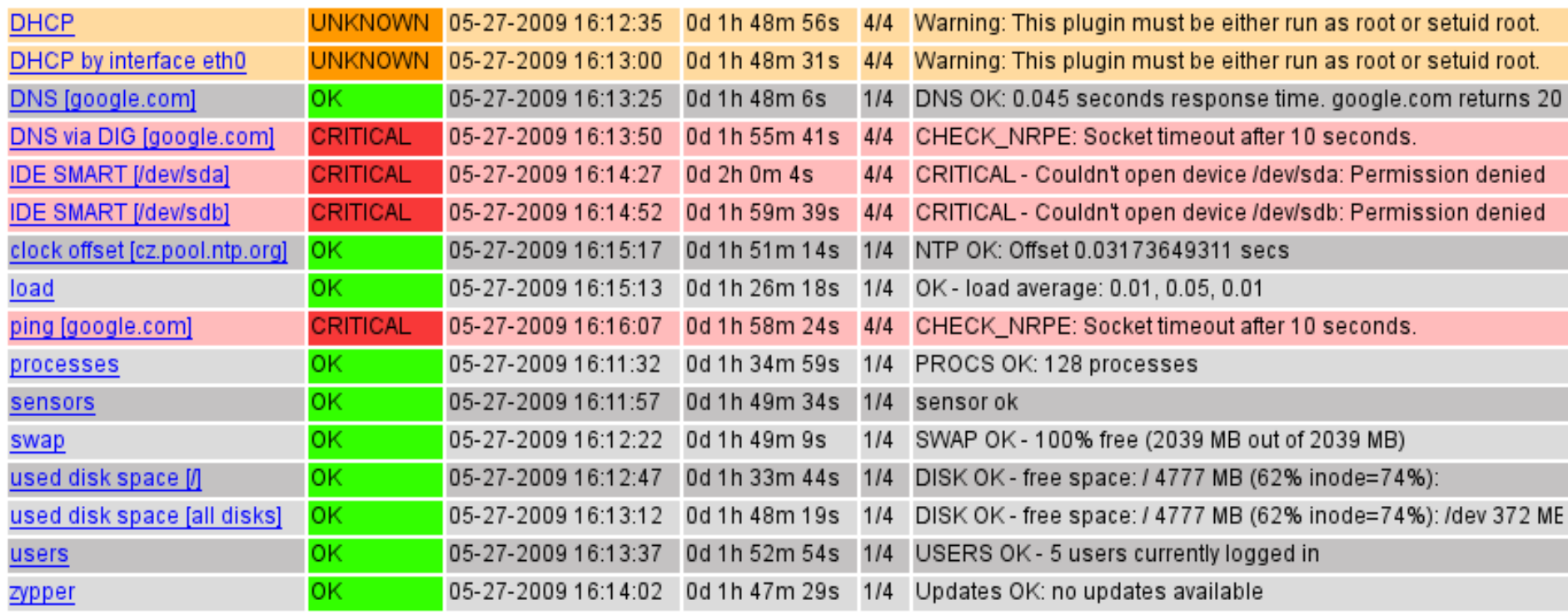

## **zdroje**

- [http://www.nagios.org](http://www.nagios.org/)
- <http://nagios.sourceforge.net/docs/nagios-3.pdf>
- <http://nagios.sourceforge.net/docs/nrpe/NRPE.pdf>